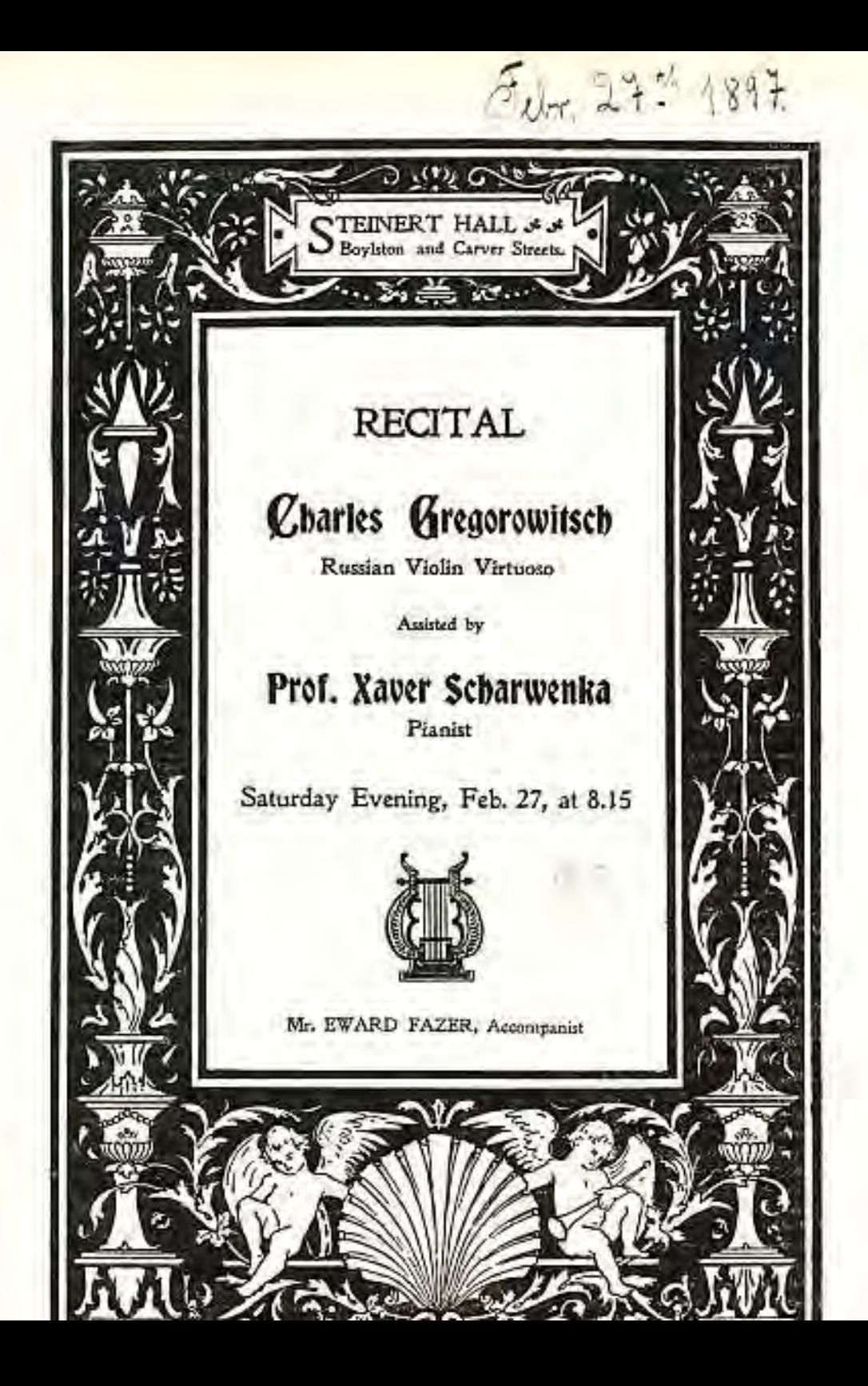

## Programme

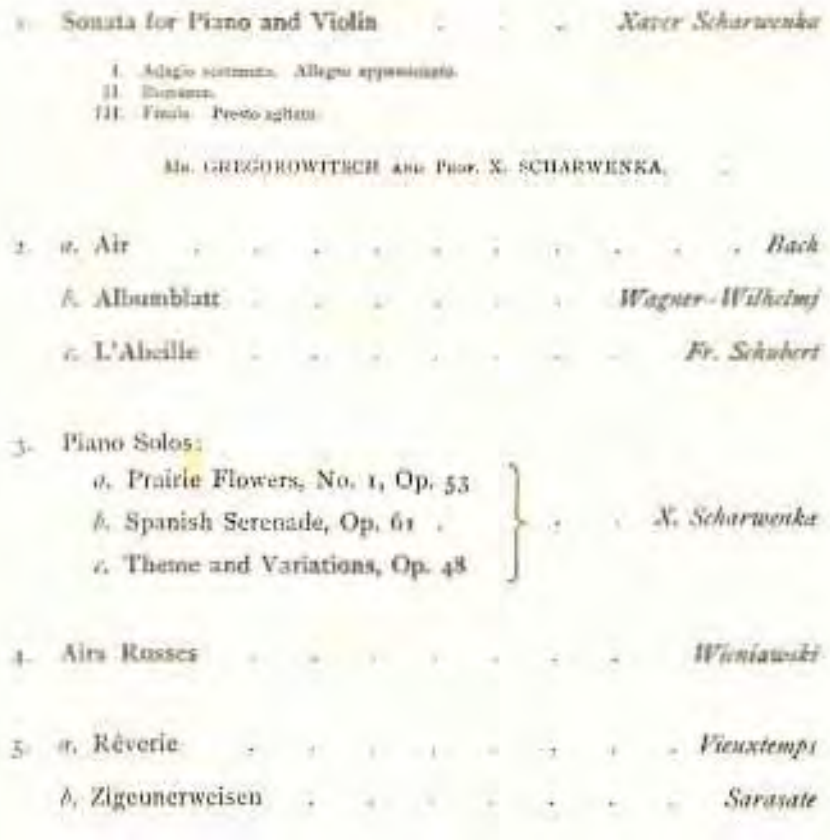

Steinway Piano only used

ERE, thirty-five feet below the level of Boylston Street, away from the noise and bustle of traffic, and the confusion of sounds of every-day life, there lies hidden a temple of mesic,- one of the daintiest, most artistic and anique ever built, surpassingly beautiful to the eye and triumphantly successful to the ear. Tucally dependent on artificial light for use, on machinery for ventilation, helowthe level of the tide, and built unon a quickspad, it is a monument to the genus of the architects and to the value of Mr. Alexander Steinert's ideas, whose net concention it Lighting, ventilation, and neonatics are all parfect; and the seating arrangements is. for six-hundred and fifty people leave unabing to be descrid.

The half is effiptical in shape, with the stage end in the smaller radii, and contains four proscentium hoxes, as well as a large balcony. It is reached by an elevator in each end of the huilding and by four stairways.

Entering the building trum Boylston Street, through the handsome vestibule hefure described, with its coffered ceiling and bronzestudded doors, we descend a flight of stairs, and find ourselves in the foyer, on the balcony level. On the opposite side is a corresponding stairway leading off Carver Street.

From these two fandings, which form the entrances to the balcony, we descend to a linead platform, from whence a few steps fand us on the floor of the foyer This stairway has a nanti-ome balosmade af wronght from with homenered leaves of French design. The spaces under the stars are fitted up as cleak rooms. Passing through the doors which mark the toyer, the great beauty of the hall is apparent to the dullest mind. and a delight to a cultured one. The first effect nuticeable is the mellow glow of light coming from an unseen source; for all the lighting here is of the "indirect." system, the bulbs being in a recoss of the frieze, in the ventilating domes of the ceiling, and back of the prospenium and stage arches.

The stage, in the center of the south end, is set within a delicately chiselled frame of laurel leaves in a graceful and with irrand pilasters on gither side, and is reached from the rear by a handsome iloon. On the stage is a Steinway concert grand, while, across the front, silk cortains are tastefully draped. Adiatent to the stage on either side are two loggia, ar recesses, one forming the vestibule for the rear stairway, and the other for the organ when needed. Then on each side of the chamber are twodainty proscenium boxes, entered from the side aisles and furnished with clears, the seats in the auditorium being upholstered in leather, with hat and coat racks.

The decoration of the hall is in Italian Renaissance. There is a panelled dado seven feet filch all around the hall; and on each side are three pilasters, fluted, and with Corinthian capitals. Around and above them the entablature breaks out; and above it is a richly decorated frieze of an acanthus leaf and housesuckle design, bearing also fruits and flowers in conventional pattern.

Tust below the frieze are six panels against the wall, the three on the right enshrining respectively the names of BACH-MOZART-SCHUBERT, on the late SCHUMANN-BEETHUVEN-HAVDN, High Priests of Music, in a temple sledicated to their roligion. The defor scheme is very artistic and refined, in quiet taste, the predominating tone of the architectural features and ornamental partions being a delicately tuned ivory, contrasted with a very delicate color on the walls, of sufficient depth to relieve the ivory and give warmth to the whole. The relief portions are enhanced by a moderate use of gold-leaf, producing a very pleasing effect.- New Vork Music Trades

## M. Steinert & Sons Company

Steinert Hall Building 162 Roylston Street . Corner Carver annun

Reid day

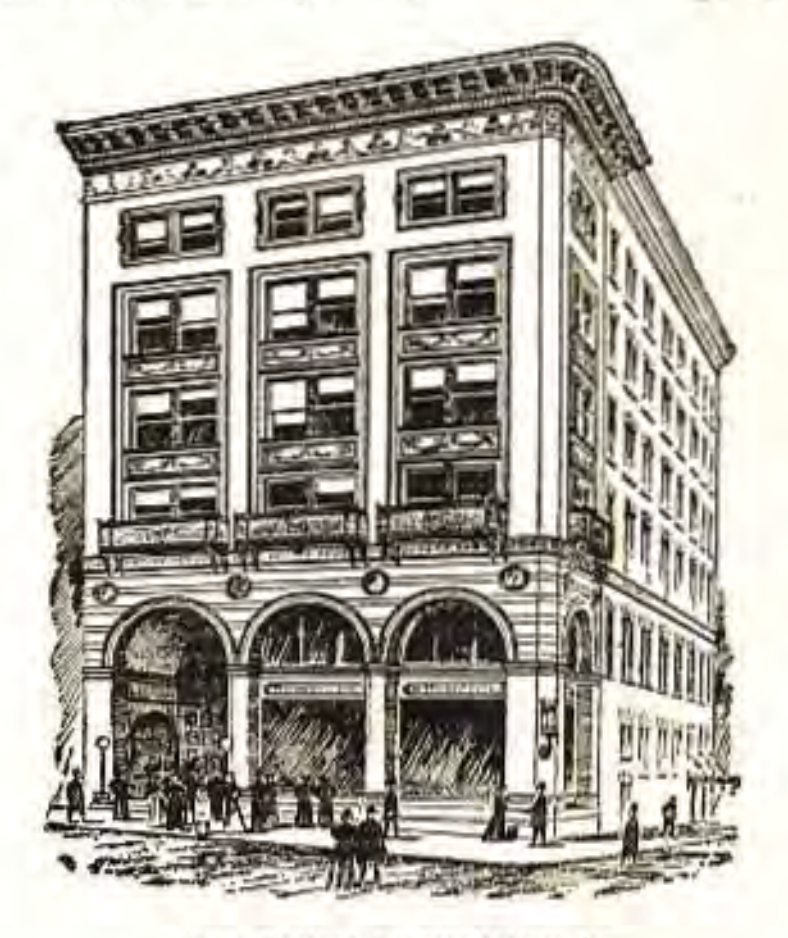

New England Representatives for

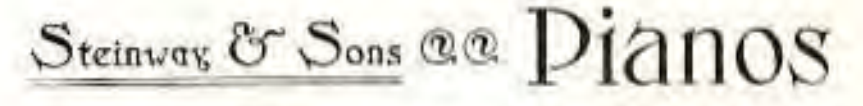

Hordman Henning

Gabler Pease

**Rroumuller** Standard